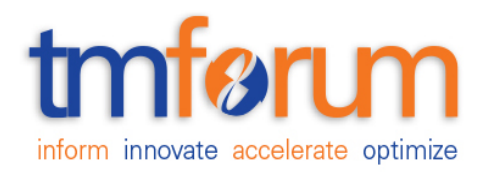

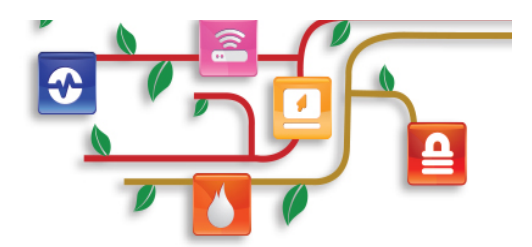

### *Frameworx Specification*

# **Resource Ordering API REST Specification**

 **TMFXXX Release 16.5 November 2016**

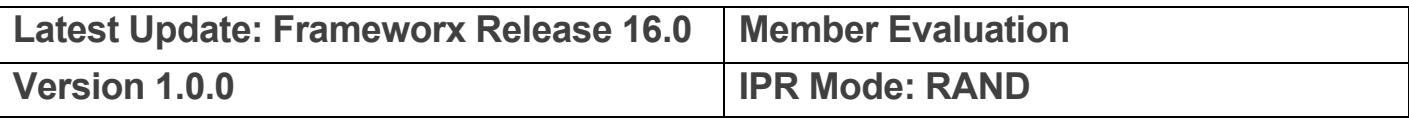

### **NOTICE**

Copyright © TM Forum 2016. All Rights Reserved.

This document and translations of it may be copied and furnished to others, and derivative works that comment on or otherwise explain it or assist in its implementation may be prepared, copied, published, and distributed, in whole or in part, without restriction of any kind, provided that the above copyright notice and this section are included on all such copies and derivative works. However, this document itself may not be modified in any way, including by removing the copyright notice or references to TM FORUM, except as needed for the purpose of developing any document or deliverable produced by a TM FORUM Collaboration Project Team (in which case the rules applicable to copyrights, as set forth in the TM FORUM IPR Policy, must be followed) or as required to translate it into languages other than English.

The limited permissions granted above are perpetual and will not be revoked by TM FORUM or its successors or assigns.

This document and the information contained herein is provided on an "AS IS" basis and TM FORUM DISCLAIMS ALL WARRANTIES, EXPRESS OR IMPLIED, INCLUDING BUT NOT LIMITED TO ANY WARRANTY THAT THE USE OF THE INFORMATION HEREIN WILL NOT INFRINGE ANY OWNERSHIP RIGHTS OR ANY IMPLIED WARRANTIES OF MERCHANTABILITY OR FITNESS FOR A PARTICULAR PURPOSE.

Direct inquiries to the TM Forum office:

240 Headquarters Plaza, East Tower  $-10^{th}$  Floor, Morristown, NJ 07960 USA Tel No. +1 973 944 5100 Fax No. +1 973 944 5110 TM Forum Web Page: www.tmforum.org

### **TABLE OF CONTENTS**

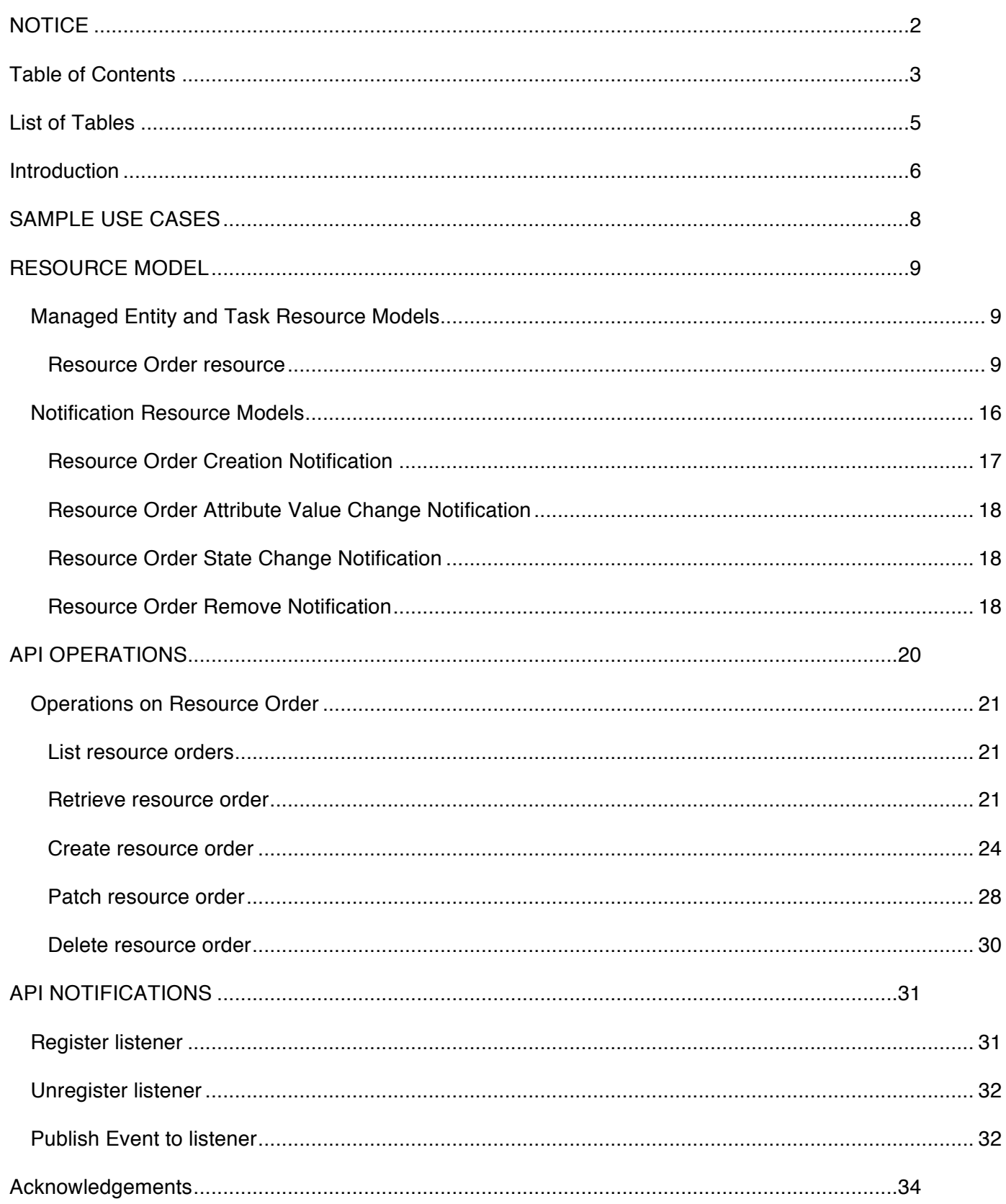

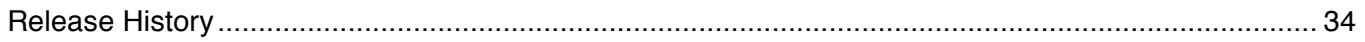

### **LIST OF TABLES**

N/A

# tmføri m

### **INTRODUCTION**

The following document is the specification of the REST API for Resource Order Management. It includes the model definition as well as all available operations. Possible actions are creating, updating and retrieving Resource Orders (including filtering).

A Resource Order API provides a standard mechanism for placing a Resource Order with all necessary order parameters. A Resource Order is created based on a resource candidate that is defined in the resource catalog. The Resource candidate is an entity that makes a Resource Specification available to a resource catalog.

Resources are physical or non-physical components (or some combination of these) within an enterprise's infrastructure or inventory. They are typically consumed or used by Services (for example a physical port assigned to a service) or contribute to the realization of a Product (for example, a SIM card). They can be drawn from the Application, Computing and Network domains, and include, for example, Network Elements, software, IT systems, content and information, and technology components.

A Resource Specification is an abstract base class for representing a generic means for implementing a particular type of Resource. In essence, a Resource Specification defines the common attributes and relationships of a set of related Resources, while Resource defines a specific instance that is based on a particular Resource Specification.

Resource Order API manages resource order resource:

- A Resource Order is a type of order which can be used to place an order between a service provider and a partner and vice versa
- Main order items attributes are the orderes resource candidates and resource characteristics with the related action to be performed (e.g: add or delete resources), state.

Resource Order API performs the following operations on the Resource Order:

- Retrieval of a Resource Order or a collection of Resource Orders depending on filter criteria
- Partial update of a ResourceOrder
- Creation of a Resource order
- Deletion of a resource order (for admin purposes)
- Notifications of events on resource order
	- o Order creation
	- o Order removal
	- o Order state change
	- o Order value change
	- o Order information required

#### The following Assumptions were considered in the development of this document :

The Order Management system has access to the catalog system

### **SAMPLE USE CASES**

Reader will find examples of use cases in "Open Digital Business Scenarios and Use Cases" document.

### **RESOURCE MODEL**

#### Managed Entity and Task Resource Models

### RESOURCE ORDER RESOURCE

A Resource Order is a request to provision a set of Resources (logical and physical) triggered by the request to provision a Service through a Service Order.

#### **Resource model**

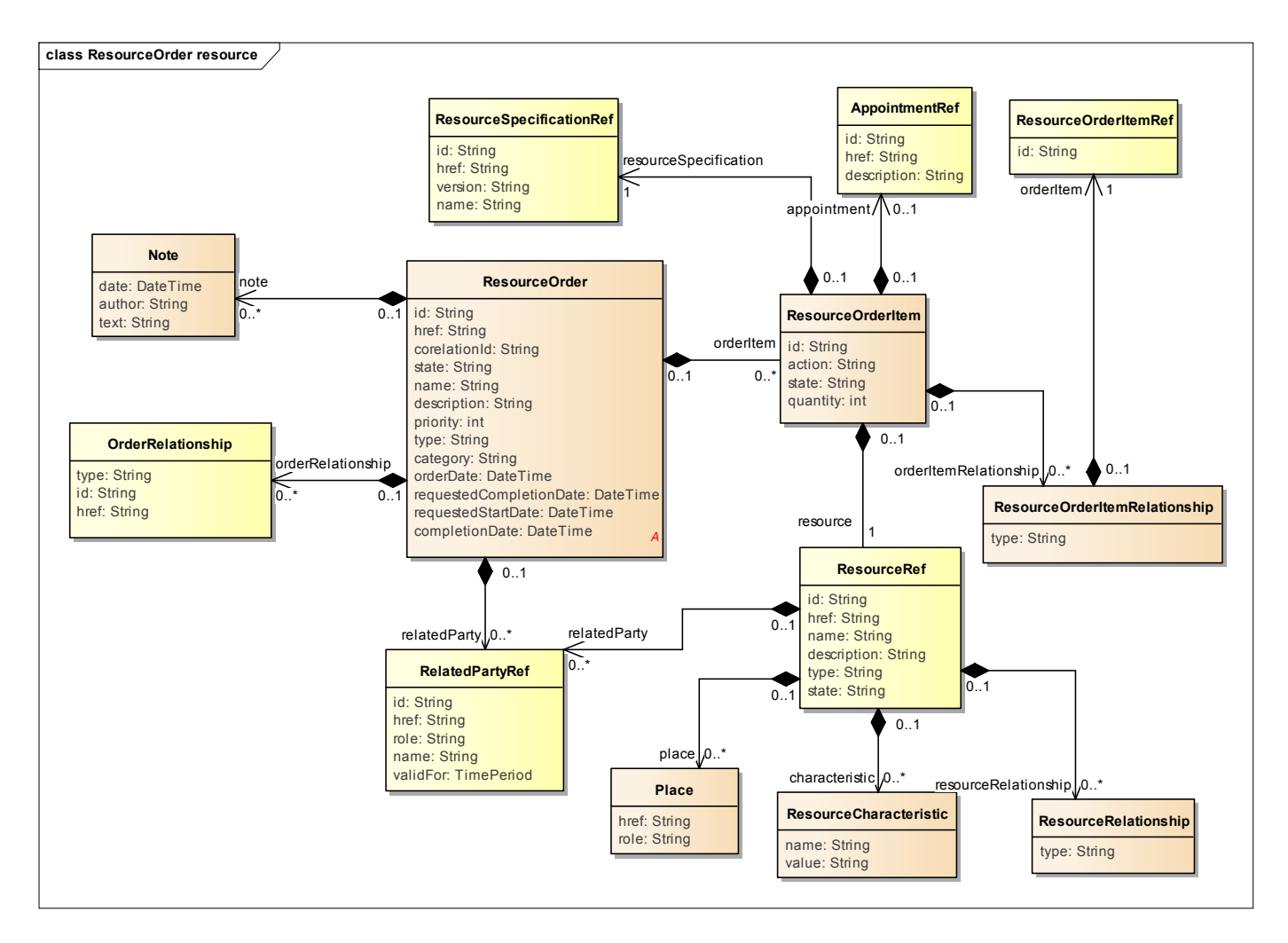

#### **Lifecycle**

The order item states are the same as the order ones. Note that the order and order item states are tightly linked and need to be consistent, for example :

Order, state : InProgress

Order item 1, state : InProgress (Valid)

Order item 2, state : Pending (Valid)

© TM Forum 2016. All Rights Reserved. Page 9

Order item 3, state : Held (Valid)

 Order item 4, state : Completed (Valid until there is another order item which is NOT completed) Order item 5, state : Cancelled (Not valid : if an order item is cancelled, maybe the whole order should be cancelled too) The state machine specifying the typical state change transitions is provided below.

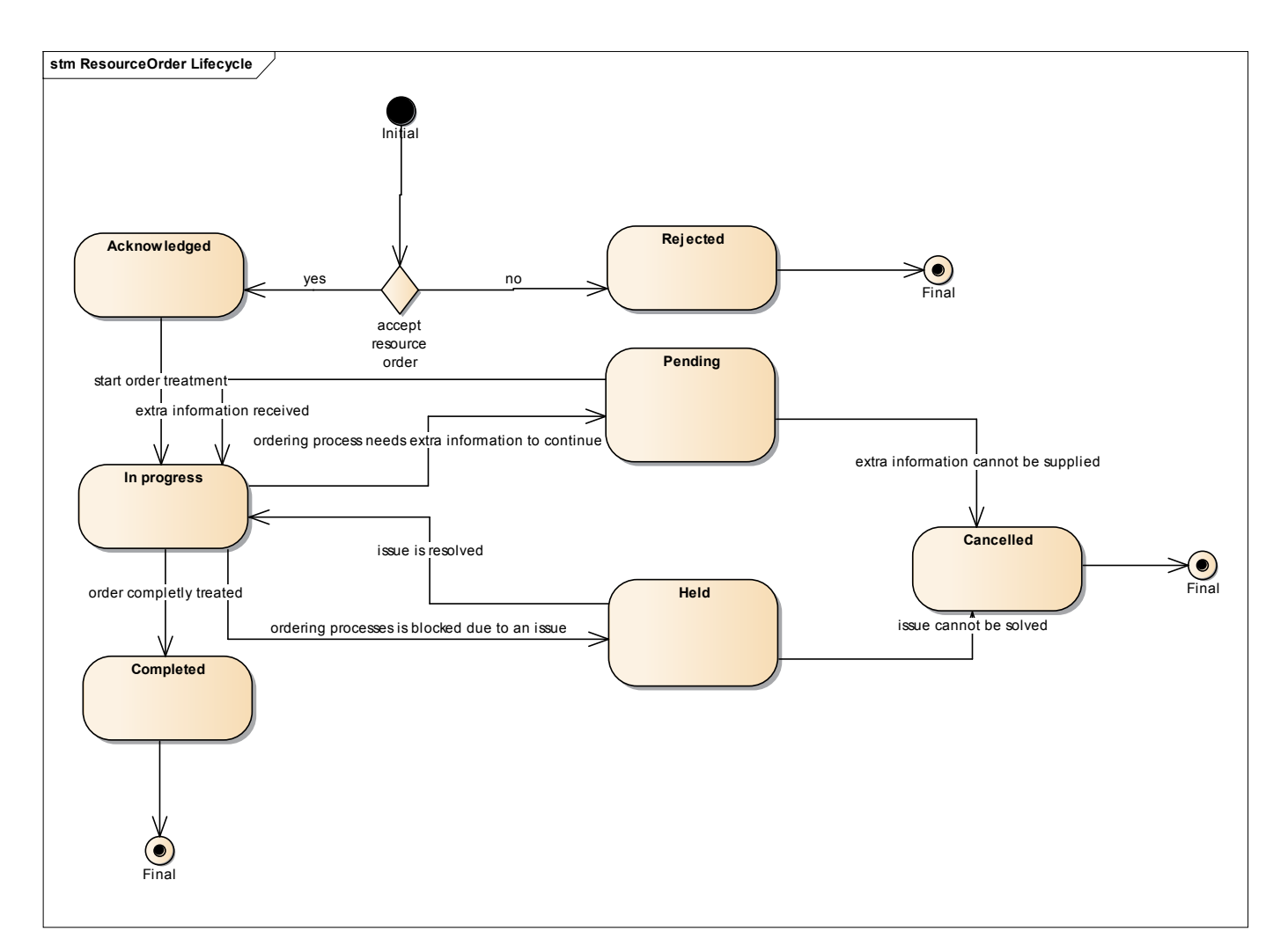

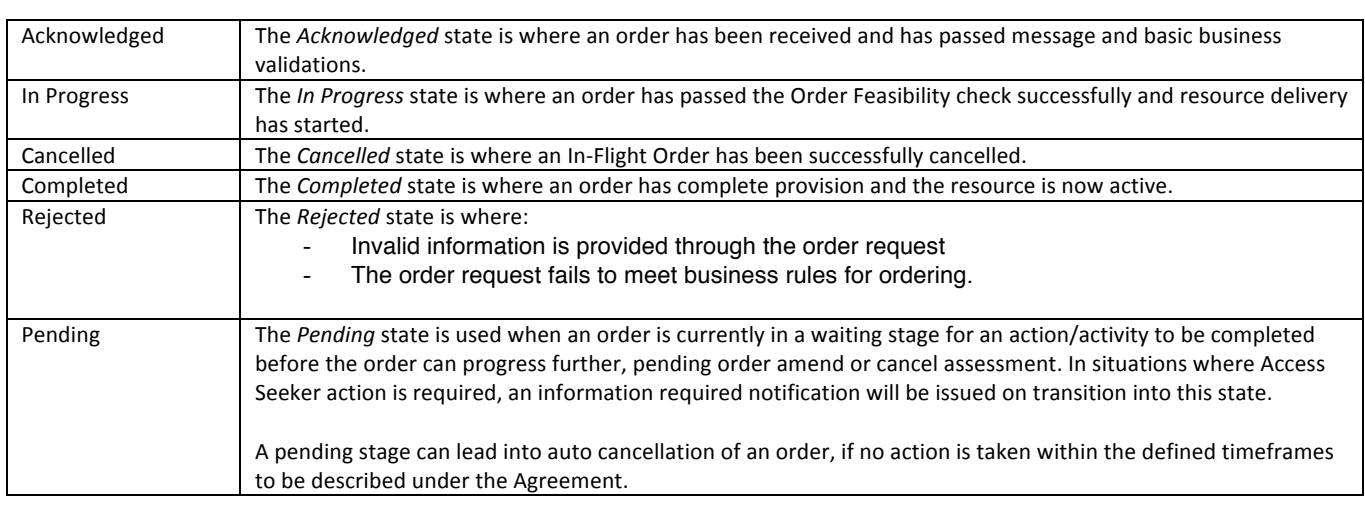

#### **Field descriptions**

*ResourceOrder* fields

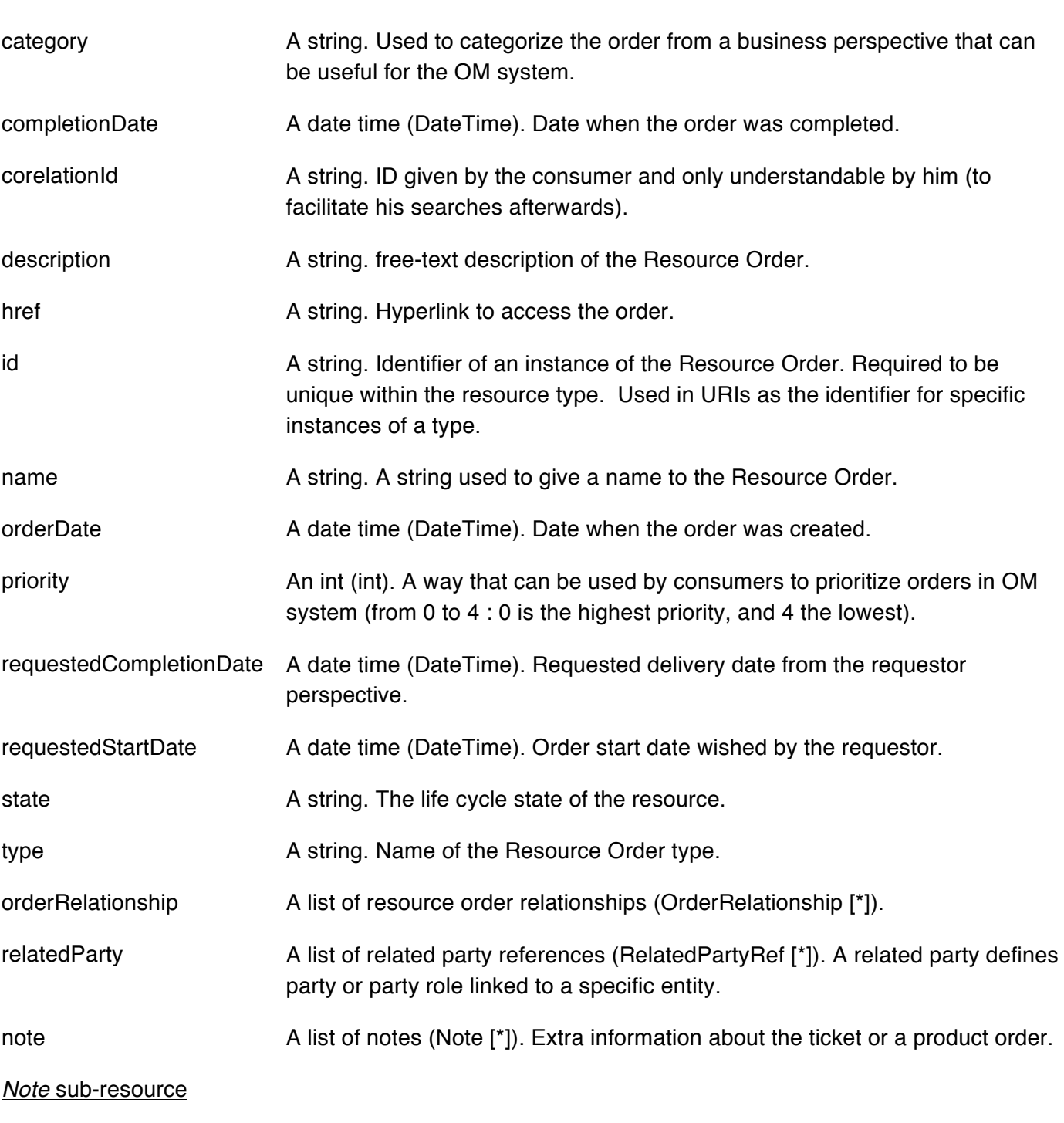

Extra information about the resource order.

author **A** string. Author of the note.

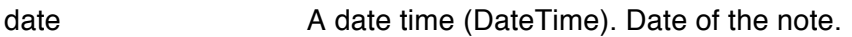

text A string. Text of the note.

#### *OrderRelationship* sub-resource

Linked order to the one containing this attribute.

href **A** string. An hyperlink to the related order.

id A string. The id of the related order.

type A string. The type of related order, can be:

- "dependency" if the order needs to be "not started" until another order item is complete (a resource order in this case)
- "cross-ref" to keep track of the source order (a serviceOrder)

#### *ResourceOrderItem*

An identified part of the order. A resource order is decomposed into one or more order items.

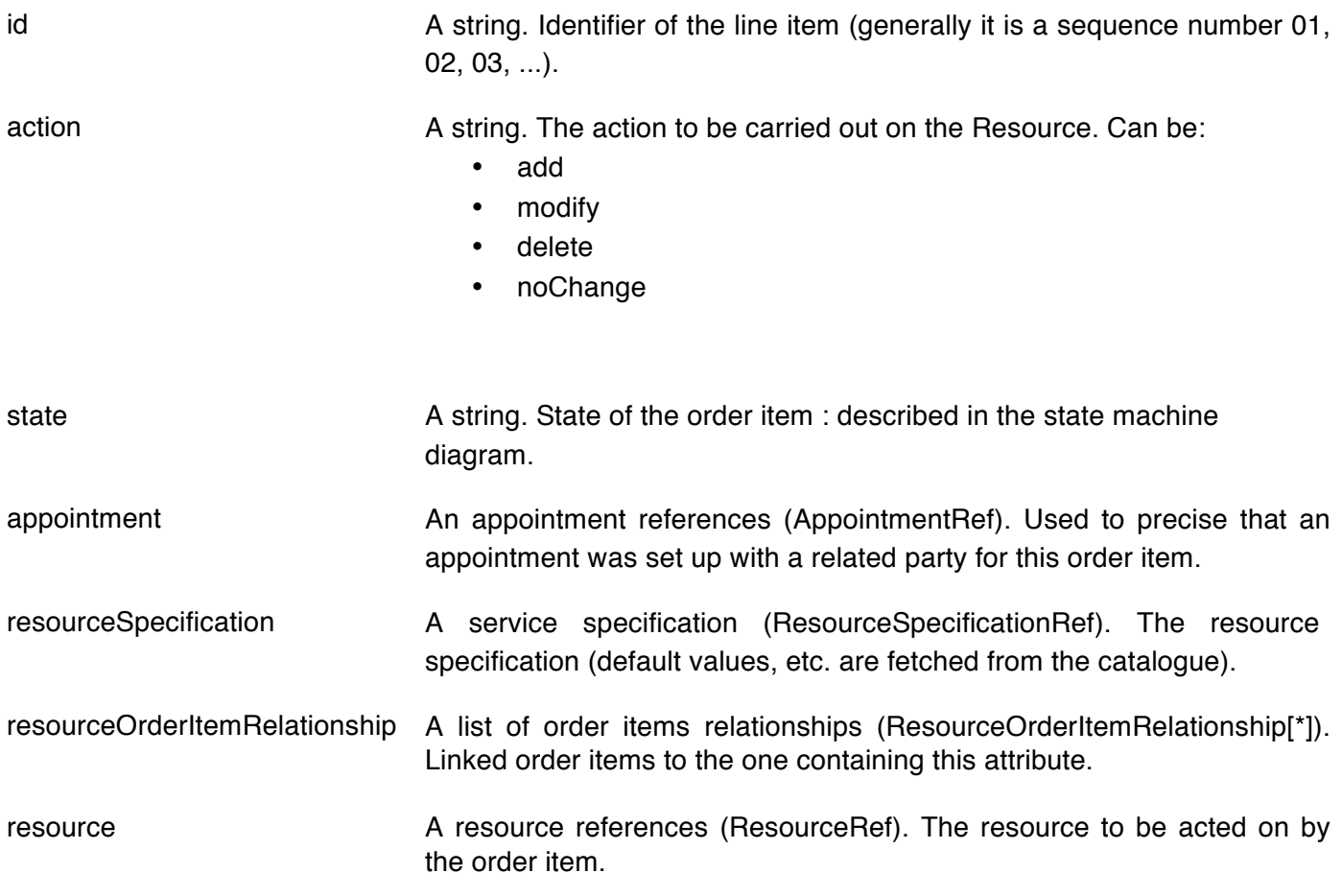

#### *ResourceOrderItemRelationship*

Linked order item to the one containing this attribute.

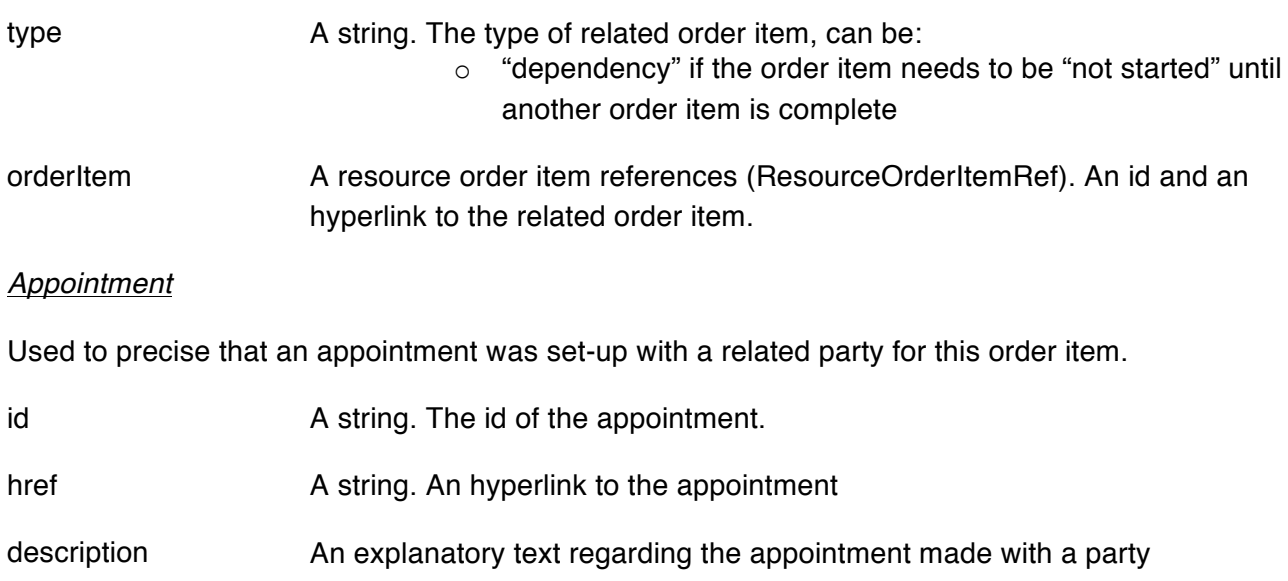

#### *Place*

Used to define a place useful for the resource (for example a delivery geographical place).

href A string. Reference of a place (for instance in google map).

role A string. The role of the place (e.g. delivery address, install site etc).

#### *Resource*

Resource attributes description (these are as per the Resource ODE model as used in the Resource Inventory specification).

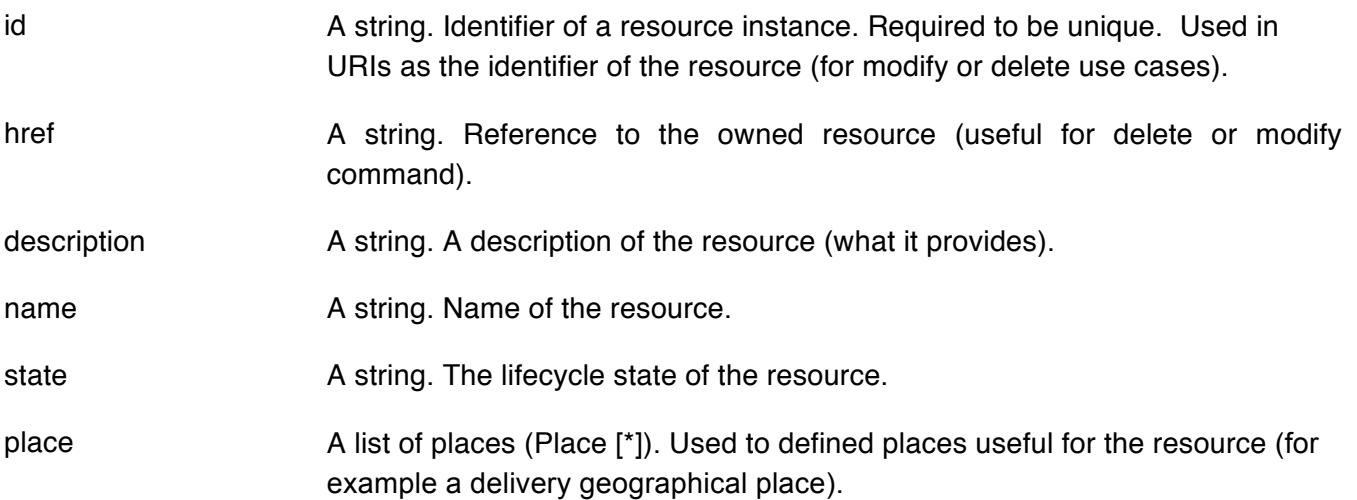

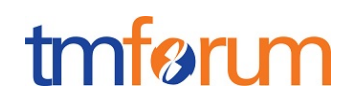

- resourceCharacteristic A list of resource characteristics (ResourceCharacteristic[\*]).A name/value pair list used to store instance specific values of attributes. The behavior is equivalent to a MAP data structure where only one entry for any given value of "name" can exist.
- resourceRelationship A list or resource relationships (ResourceRelationship[\*]). Linked Resource to the one instantiate, it can be :
	- "reliesOn" if the resource needs another already owned resource to rely on (e.g. an option on an already owned mobile access Resource)
	- "targets" or "isTargeted" (depending on the way of expressing the link) for any other kind of links that may be useful
- relatedParty **A** list of related party references (RelatedPartyRef[\*]). Parties linked at the resource level (it may be a User for example).

#### *RelatedPartyRef* relationship

RelatedParty reference. A related party defines party or party role linked to a specific entity.

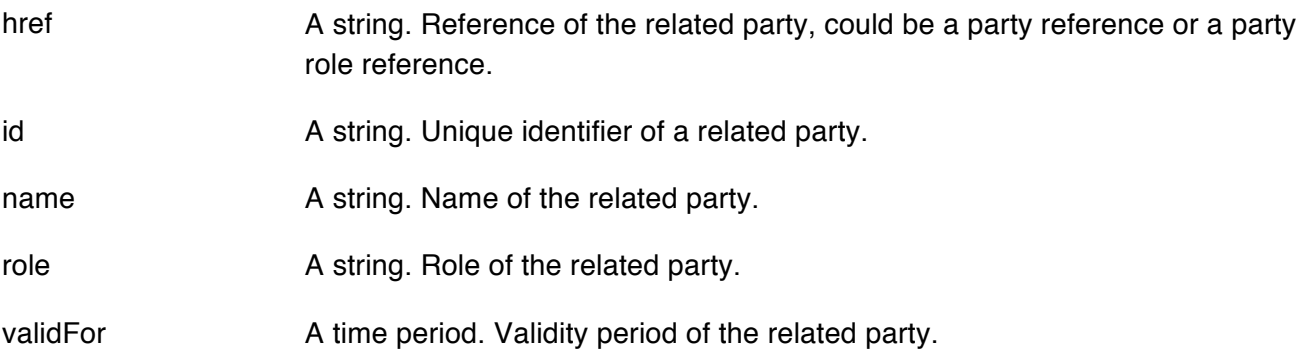

#### **Json representation sample**

We provide below the json representation of an example of a 'ResourceOrder' resource object

{ "id": "42", "href": "http://serverlocation:port/resourceOrderingManagement/resourceOrder/42", "corelationID": "MyResourceOrder\_42", "priority": "1", "description": "A wonderful 42 order for brand new Resources", "category": "Uncategorized", "state": "InProgress", "orderDate": "2013-04-12T16:42:23-04:00", "requestedStartDate": "2013-04-12T16:42:23-04:00", "requestedCompletionDate": "2013-04-19T16:42:23-04:00", "completionDate": "2013-04-19T16:42:23-04:00", "orderRelationship": [{

# tmfer m

```
"type": "dependency",
                 "href": "https://host:port/ resourceOrderingManagement /resourceOrder/3304",
                 "id":	"3304"
         \}, {
                 "type": "cross-ref",
                 "href": "https://host:port/ serviceOrderingManagement /serviceOrder/3304",
                 "id":	"3304"
         }
],
"note": [{
         "text": "A free text detailing the note",
         "date": "2013-04-12T16:42:23-04:00",
         "author": "name"
}],
"relatedParty":	[{
         "role": "owner",
         "id":	"345221",
         "name": "John Doe"
}],
"resourceOrderItem":	[{
         "id":	"1",
         "action":	"add",
         "state": "Acknowledged",
         "appointment":	{
                 "href": "http://serverlocation:port/appointment/100"
         },
         "resourceSpecification":	{
                 "id":	"42",
                 "href": "http://serverlocation: port/resourceCatalogManagement/resourceSpecification/42"
         },
         "resource":	{
                 "place":	{
                          "href": "http://map.google.com/.../1234112GDE",
                          "role":	"DeliveryPlace"
                 },
                 "resourceCharacteristic":	[{
                          "name": "Colour",
                          "value": "White"
                 \}, {
                          "name": "Memory",
                          "value":	"16"
                 }]
         }
\}, {
         "id":	"2",
         "action": "modify",
         "state":	"InProgress",
         "resourceSpecification":	{
```
#### "id": "43". "href": "http://serverlocation: port/resourceCatalogManagement/resourceSpecification/43" }, "resource": { "id": "456", "href": "http: //serverlocation: port/resourceInventoryManagement/logicalResource/456", "resourceCharacteristic": [{ "name": "anotherCharacteristic", "value": "itsValue" }], "relatedParty": [{ "role": "owner", "id": "5667443", "name": "Jimmy Doe" }] }  $\}$ , { "id": "3", "action": "add", "state": "InProgress", "resourceSpecification": { "id": "43", "href": "http://serverlocation: port/resourceCatalogManagement/resourceSpecification/51" }, "resource": { "resourceRelationship": { "type": "reliesOn", "resource": { "href": "411", "id": "http: //serverlocation: port/resourceInventoryManagement/resource/411" } } } }] }

tmfer m

#### Notification Resource Models

5 notifications are defined for this API

Notifications related to ResourceOrder:

- ResourceOrderCreationNotification
- ResourceOrderAttributeValueChangeNotification
- ResourceOrderStateChangeNotification
- ResourceOrderRemoveNotification

# tmfer m

- ResourceInformationRequiredNotification

The notification structure for all notifications in this API follow the pattern depicted by the figure below. A notification resource (depicted by "SpecificNotification" placeholder) is a sub class of a generic Notification structure containing an id of the event occurence (eventId), an event timestamp (eventTime), and the name of the notification resource (eventType).

This notification structure owns an event structure ("SpecificEvent" placeholder) linked to the resource concerned by the notification using the resource name as access field ("resourceName" placeholder).

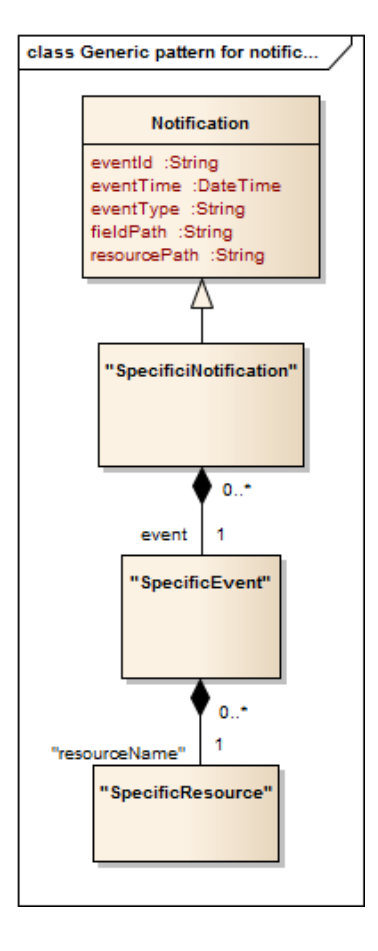

### RESOURCE ORDER CREATION NOTIFICATION

Notification sent when a new ResourceOrder resource is created.

#### **Json representation sample**

We provide below the json representation of an example of a 'ResourceOrderCreationNotification' notification object

```
{
  				"eventId":"00001",
  				"eventTime":"2015-11-16T16:42:25-04:00",
  				"eventType":"ResourceOrderCreationNotification",
   					"event":	{
     								"resourceOrder"	:
```

```
												{-- SEE	ResourceOrder	RESOURCE	SAMPLE	--}
   				}
}
```
### RESOURCE ORDER ATTRIBUTE VALUE CHANGE NOTIFICATION

Notification sent when changing an attribute of a ResourceOrder resource.

#### **Json representation sample**

We provide below the json representation of an example of a 'ResourceOrderAttributeValueChangeNotification' notification object

```
{
  				"eventId":"00001",
  				"eventTime":"2015-11-16T16:42:25-04:00",
  				"eventType":"ResourceOrderAttributeValueChangeNotification",
  					"event":	{
    								"resourceOrder"	:	
       												{-- SEE	ResourceOrder	RESOURCE	SAMPLE	--}
  				}
}
```
### RESOURCE ORDER STATE CHANGE NOTIFICATION

Notification sent when changing the state of a ResourceOrder resource.

#### **Json representation sample**

We provide below the json representation of an example of a 'ResourceOrderStateChangeNotification' notification object

```
{
  				"eventId":"00001",
  				"eventTime":"2015-11-16T16:42:25-04:00",
  				"eventType":"ResourceOrderStateChangeNotification",
  					"event":	{
     								"resourceOrder"	:	
       												{-- SEE	ResourceOrder	RESOURCE	SAMPLE	--}
  				}
}
```
### RESOURCE ORDER REMOVE NOTIFICATION

Notification sent when removing a ResourceOrder resource.

#### **Json representation sample**

tmfer m

# tmfer m

We provide below the json representation of an example of a 'ResourceOrderRemoveNotification' notification object

```
{
  				"eventId":"00001",
  				"eventTime":"2015-11-16T16:42:25-04:00",
  				"eventType":"ResourceOrderRemoveNotification",
   					"event":	{
     								"resourceOrder"	:	
       												{-- SEE	ResourceOrder	RESOURCE	SAMPLE	--}
  				}
}
```
### RESOURCE ORDER INFORMATION REQUIRED NOTIFICATION

Used to notify that some data in the order needs to be filled / is missing.

- "resourcePath" allows to precise if it is a data at order level or at orderItem level (and which one of them) that is missing
	- "fieldPath" details which field is missing. Its structure is quite similar to GET filter criteria :
		- o "missing=" points at the missing field
		- o "&<criteria>" can be used to identify a specific element in lists

Simple example: requestedStardDate contact is missing

```
{
 			"eventId":"00005",
 			"eventTime":"2013-04-19T16:42:25-30:00",
 			"eventType":"orderInformationRequiredNotification",
 			"resourcePath":"/order/42	",
 			"fieldPath":"missing=requestedStartDate",
 			"resourceOrder":{
   						"id":" 42",
   						"href":"http://serverlocation:port/resourceOrderingManagement/resourceOrder/42",
   						}
}
```
### **API OPERATIONS**

Remember the following Uniform Contract:

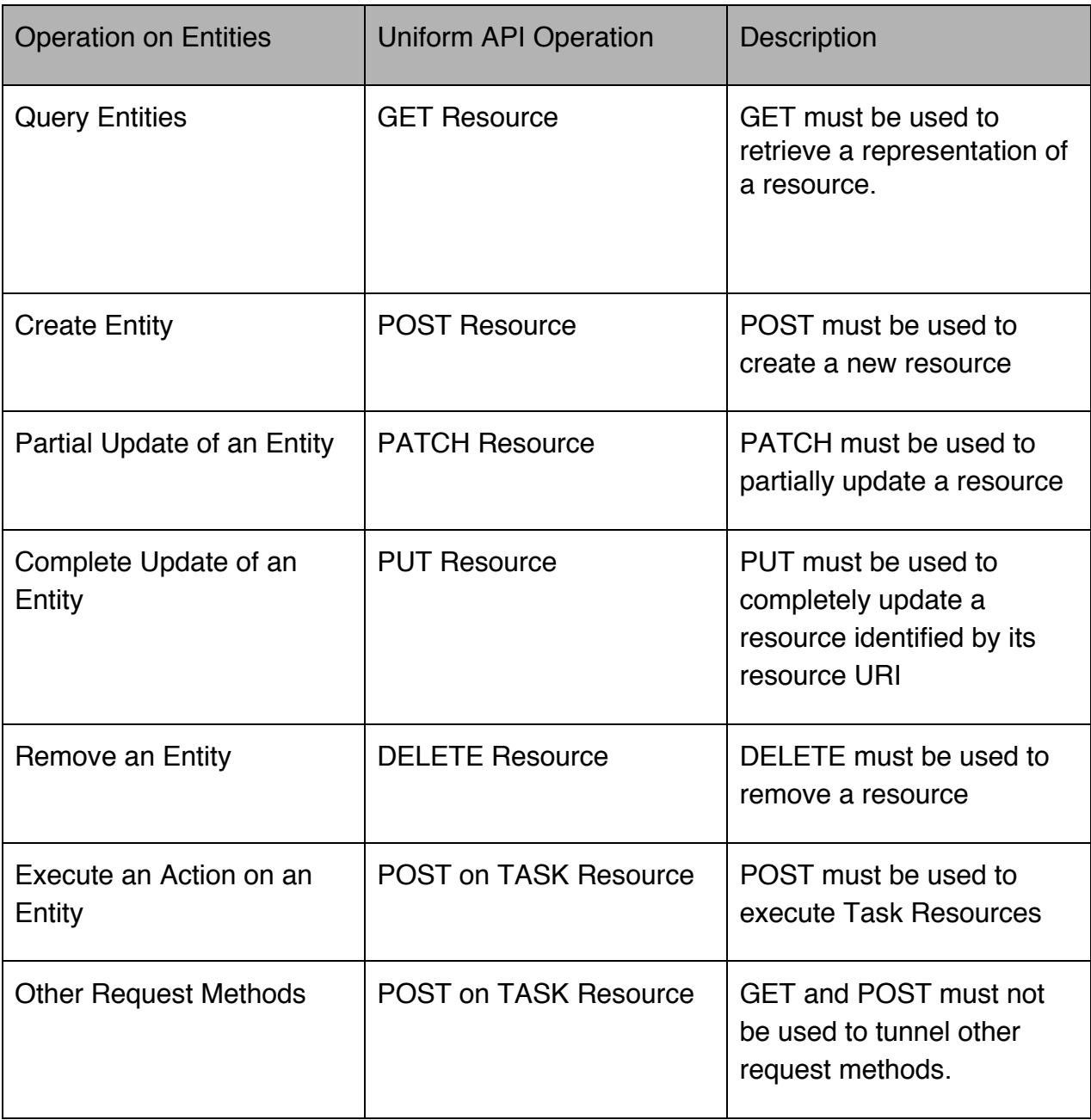

Filtering and attribute selection rules are described in the TMF REST Design Guidelines.

Notifications are also described in a subsequent section.

## tmføri m

#### **OPERATIONS ON RESOURCE ORDER**

#### LIST RESOURCE ORDERS

#### **GET /resourceOrder?fields=...&{filtering}**

#### **Description**

This operation list resource order entities.

Attribute selection is enabled for all first level attributes.

Filtering may be available depending on the compliance level supported by an implementation.

#### **Usage Samples**

Here's an example of a request for retrieving ResourceOrder resources.

Searching resource orders started on January 1st 2015. The result items are shrinked to show only the ids (fields=id)

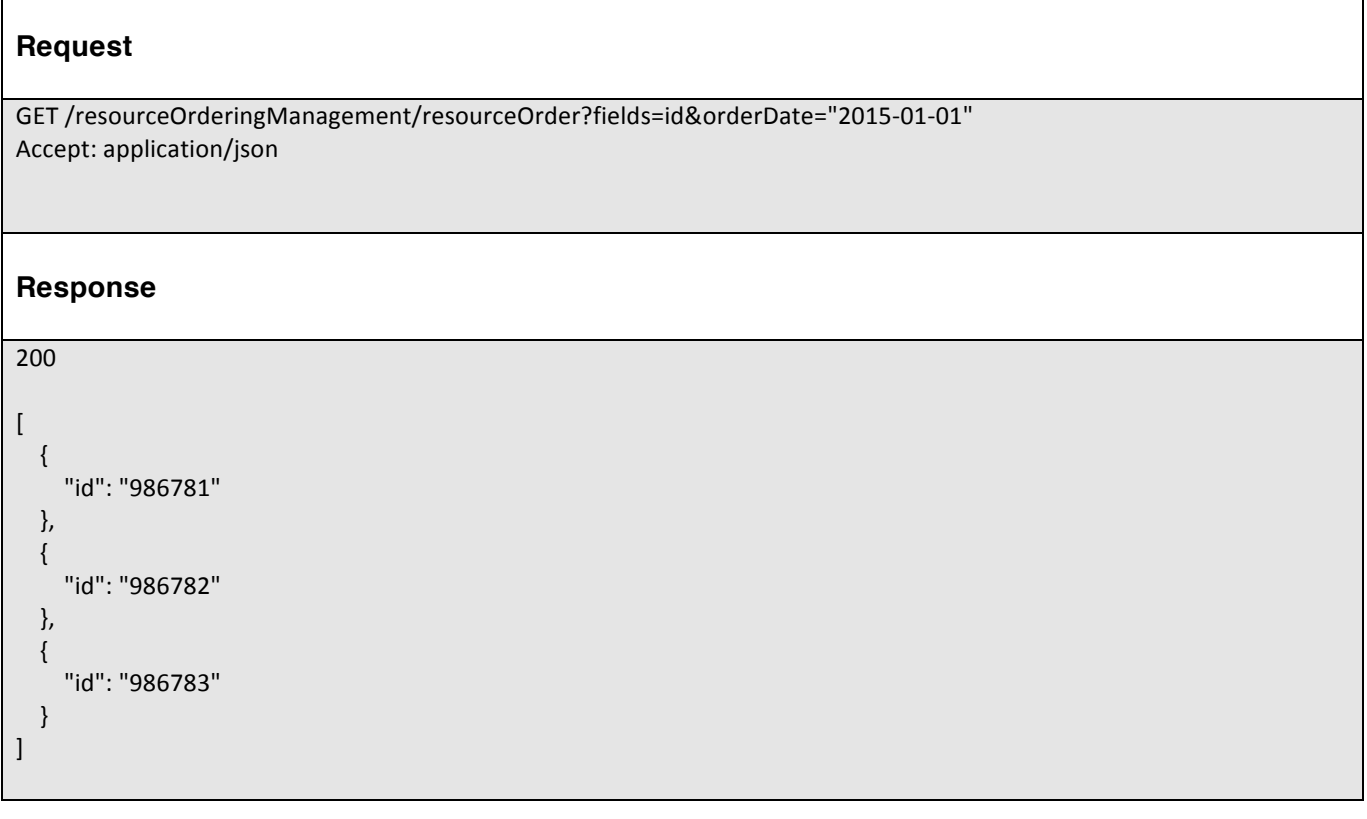

#### RETRIEVE RESOURCE ORDER

### **GET /resourceOrder/{id}?fields=...&{filtering}**

#### **Description**

This operation retrieves a resource order entity.

Attribute selection is enabled for all first level attributes.

Filtering on sub-resources may be available depending on the compliance level supported by an implementation.

#### **Usage Samples**

Here's an example of a request for retrieving a ResourceOrder resource.

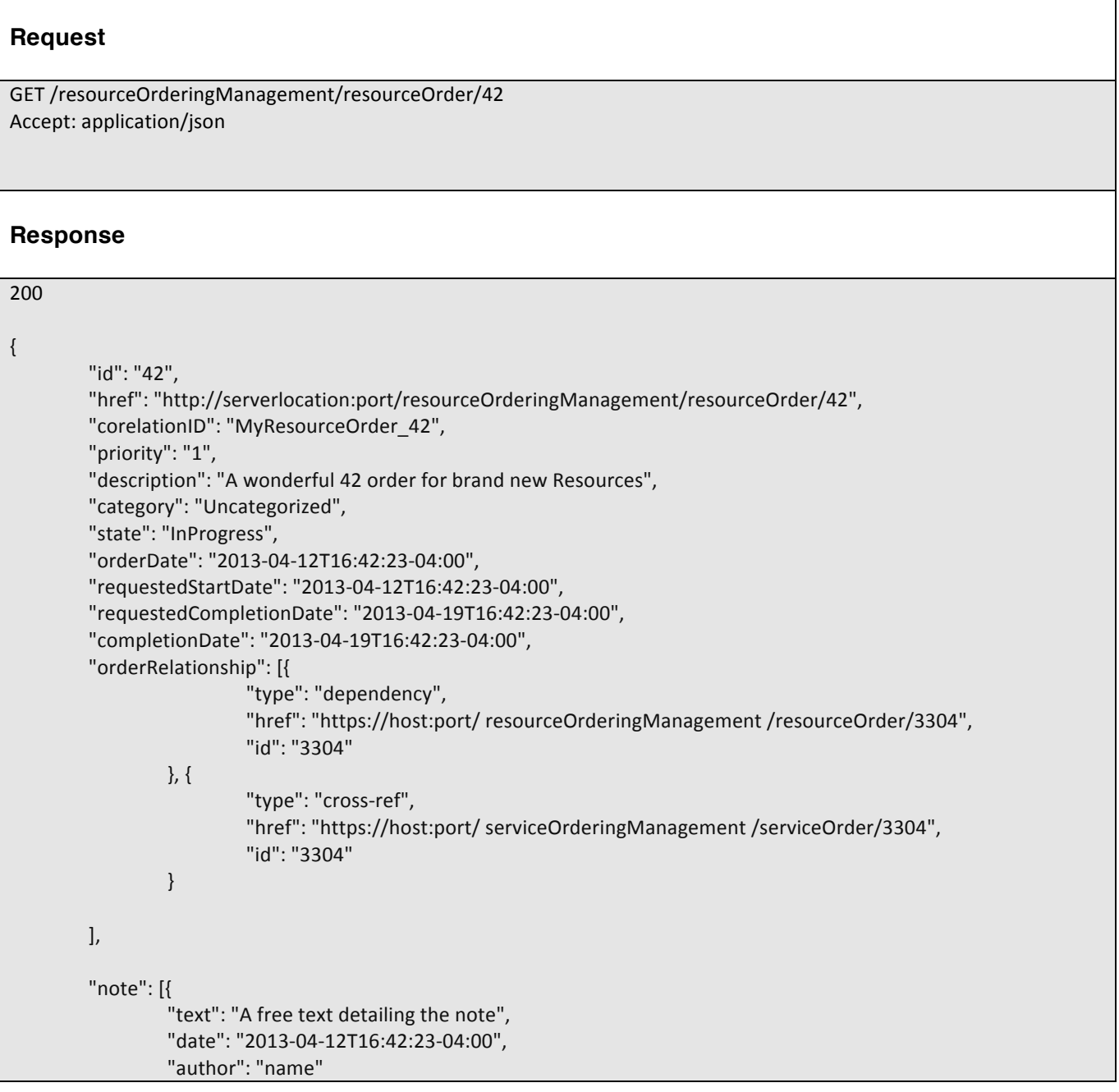

# tmfer m

```
}],
"relatedParty":	[{
         "role": "owner",
         "id":	"345221",
         "name": "John Doe"
}],
"resourceOrderItem": [{
         "id":	"1",
         "action": "add",
         "state": "Acknowledged",
         "appointment":	{
                  "href": "http://serverlocation:port/appointment/100"
         },
         "resourceSpecification":	{
                 "id":	"42",
                  "href": "http://serverlocation: port/resourceCatalogManagement/resourceSpecification/42"
         },
         "resource":	{
                  "place": {
                           "href": "http://map.google.com/.../1234112GDE",
                          "role":	"DeliveryPlace"
                 },
                  "resourceCharacteristic":	[{
                          "name": "Colour",
                          "value": "White"
                 \}, {
                          "name": "Memory",
                          "value":	"16"
                 }]
         }
\}, {
         "id":	"2",
         "action": "modify",
         "state": "InProgress",
         "resourceSpecification":	{
                  "id":	"43",
                  "href": "http: //serverlocation: port/resourceCatalogManagement/resourceSpecification/43"
         },
         "resource":	{
                  "id":	"456",
                  "href": "http://serverlocation: port/resourceInventoryManagement/logicalResource/456",
                  "resourceCharacteristic":	[{
                          "name":	"anotherCharacteristic",
                          "value":	"itsValue"
                  }],
                  "relatedParty": [{
                          "role": "owner",
                          "id":	"5667443",
                          "name": "Jimmy Doe"
                  }]
```
#### Resource Ordering Management API REST Specification

#### }  $\}$ , { "id": "3", "action": "add", "state": "InProgress", "resourceSpecification": { "id": "43", "href": "http: //serverlocation: port/resourceCatalogManagement/resourceSpecification/51" }, "resource": { "resourceRelationship": { "type": "reliesOn", "resource": { "href": "411", "id": "http: //serverlocation: port/resourceInventoryManagement/logicalResource/411" } } } }] }

tmfer m

### CREATE RESOURCE ORDER

#### **POST /resourceOrder**

#### **Description**

This operation creates a resource order entity.

#### **Mandatory and Non Mandatory Attributes**

The following tables provides the list of mandatory and non mandatory attributes when creating a ResourceOrder, including any possible rule conditions and applicable default values.

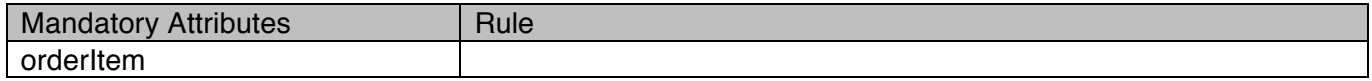

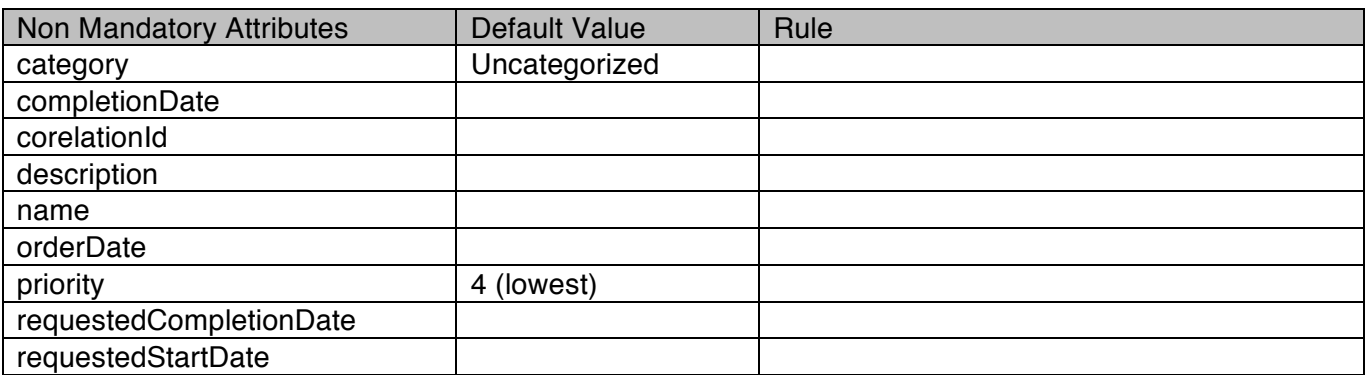

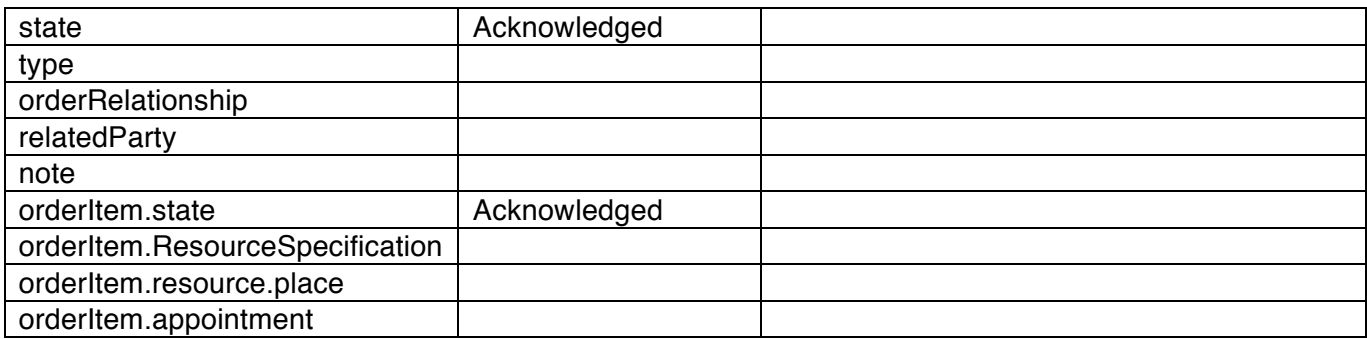

#### **Additional Rules**

The following table provides additional rules indicating mandatory fields in sub-resources or relationships when creating a ResourceOrder resource.

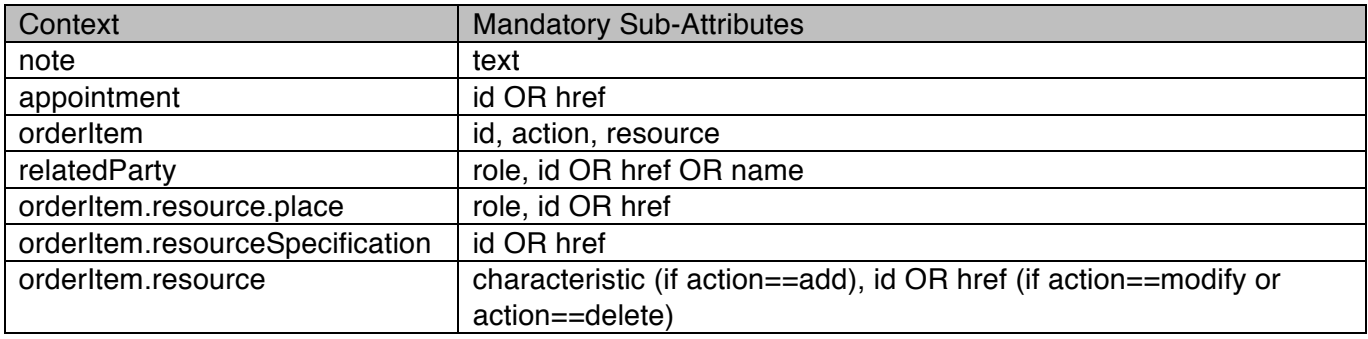

The following pre-conditions apply for this operation.

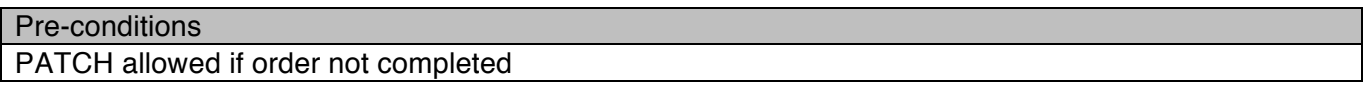

#### **Default Values Summary**

When creating the resource, the following table summarizes the default values applicable to optional attributes of the resource (or sub-resources).

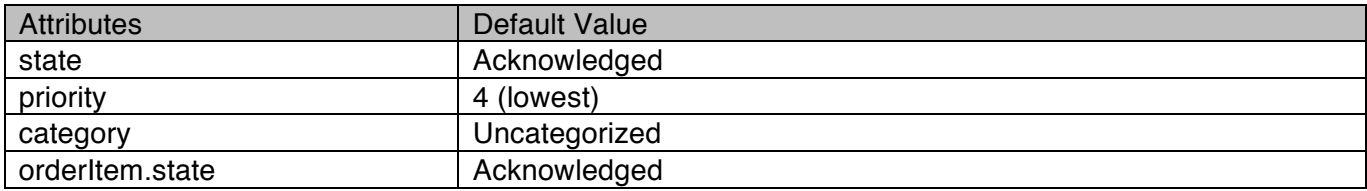

#### **Usage Samples**

Here's an example of a request for creating a ResourceOrder resource composed of 2 order items:

Line 1: for ordering a new resource that needs a physical place and an appointment to be delivered;

tmfer m

Line 2: change of a characteristic value of an already owned Resource and change the user associated with this Resource

```
Request
POST /resourceOrderingManagement/resourceOrder
Content-Type:	application/json
"note":	[{
                  "text": "A free text detailing a note for the resource order"
         }],
         "relatedParty":	[{
                  "role": "owner",
                  "id":	"345221",
                  "name":	"John	Doe"
         }],
         "resourceOderItem":	[{
                  "id":	"1",
                  "action": "add",
     									"appointment":{
                           "href":"http://serverlocation:port/appointment/100",
                  },
                  "resourceSpecification":	{
                           "href": "http://serverlocation: port/resourceCatalog/resourceSpecification/42"
                  },
                  "resource":	{
"place":{
       												"href":"http://map.google.com/.../1234112GDE",
       												"role":"DeliveryPlace"
     									},
                           "resourceCharacteristic":	[{
                                    "name": "Colour",
                                    "value": "White"
                           \}, {
                                    "name": "Memory",
                                     "value":	"16"
                           }]
                  }
         \}, {
                  "id":	"2",
                  "action": "modify",
                  "resource":	{
                           "href": "http: //serverlocation: port/resourceInventoryManagement/logicalResource/456",
                           "relatedParty":	[{
                                     "role": "owner",
                                    "id":	"5667443",
                                    "name":	"Jimmy	Doe"
```
# tmfer m

```
}]
                 }
        \}, ]
}
Response
201
{
         "id":	"42",
         "href": "http://serverlocation:port/ resourceOrderingManagement /resourceOrder/42",
         "priority": "1",
         "state": "Acknowledged",
         "orderDate":	"2013-04-12T16:42:23-04:00",
         "note": [{
                  "text": "A free text detailing a note for the resource order"
        }],
         "relatedParty": [{
                  "role": "owner",
                  "id":	"345221",
                  "name": "John Doe"
        }],
         "resourceOderItem":	[{
                 "id":	"1",
                  "action":	"add",
                  "state": "Aknowledged",
                  "appointment":	{
                          "href": "http://serverlocation:port/appointment/100"
                  },
                  "resourceSpecification":	{
                          "href": "http://serverlocation: port/resourceCatalogManagement/resourceSpecification/42"
                  },
                  "resource":	{
"place": {
                          "href": "http://map.google.com/.../1234112GDE",
                          "role": "DeliveryPlace"
                 },
                          "resourceCharacteristic":	[{
                                   "name": "Colour",
                                   "value": "White"
                          \}, {
                                   "name": "Memory",
                                   "value":	"16"
                          }]
                  }
        \}, {
                  "id":	"2",
                  "action": "modify",
```
# tmføri m

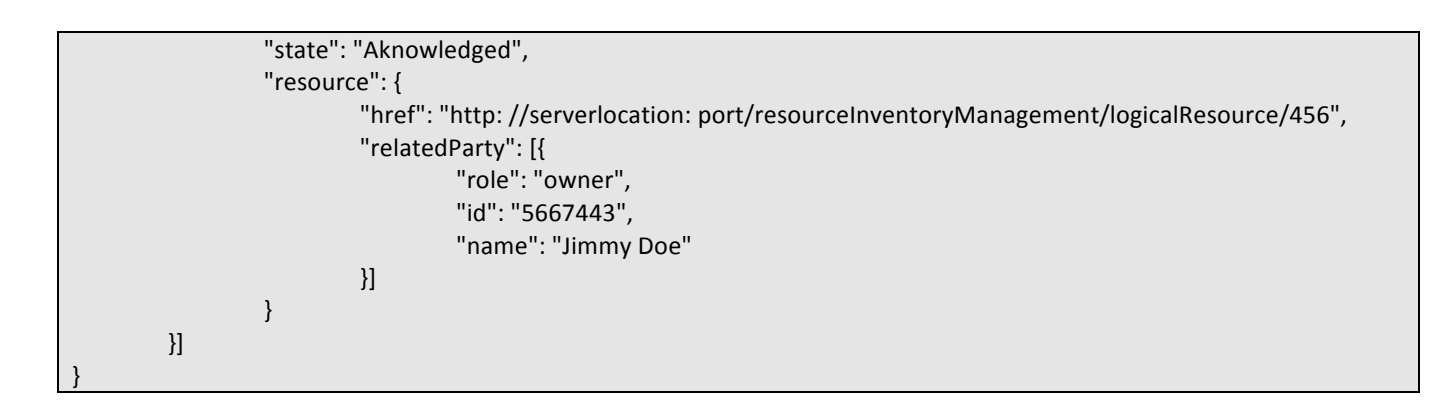

### PATCH RESOURCE ORDER

### **PATCH /resourceOrder/{id}**

#### **Description**

This operation allows partial updates of a resource order entity. Support of json/merge (https://tools.ietf.org/html/rfc7386) is mandatory, support of json/patch (http://tools.ietf.org/html/rfc5789) is optional.

Note: If the update operation yields to the creation of sub-resources or relationships, the same rules concerning mandatory sub-resource attributes and default value settings in the POST operation applies to the PATCH operation. Hence these tables are not repeated here.

#### **Patchable and Non Patchable Attributes**

The tables below provide the list of patchable and non patchable attributes, including constraint rules on their usage.

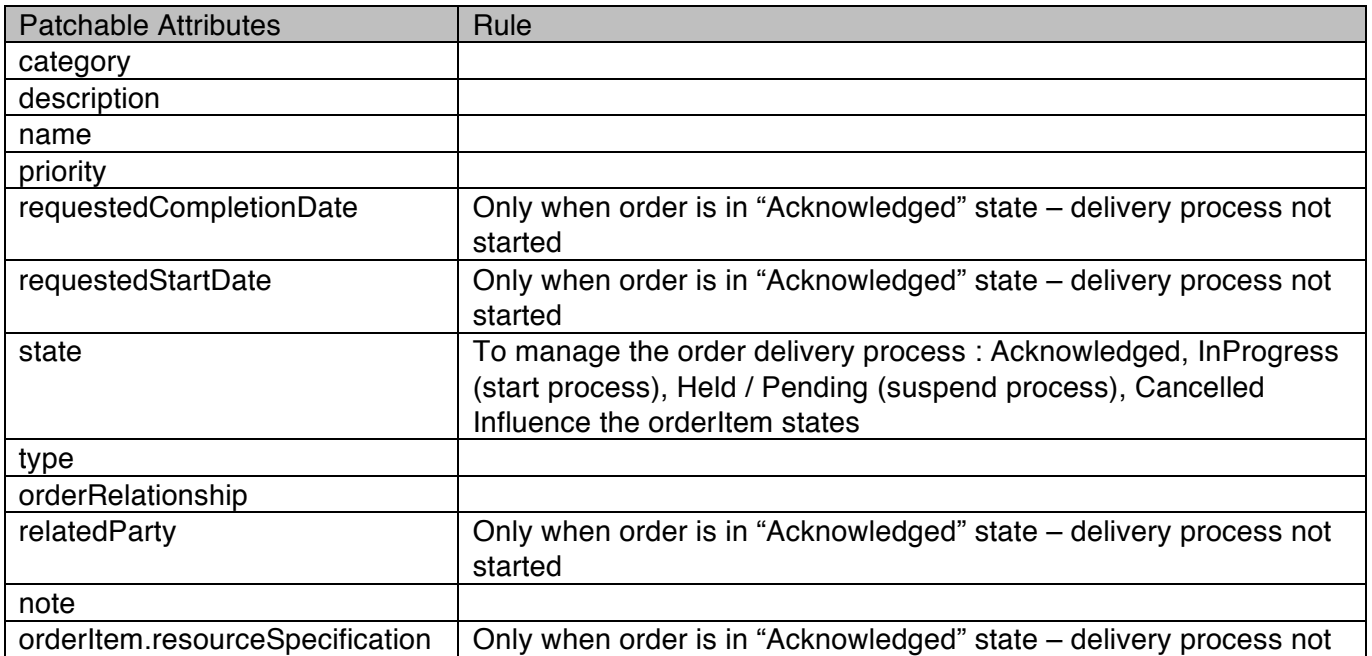

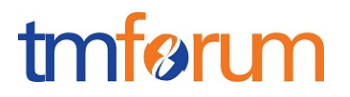

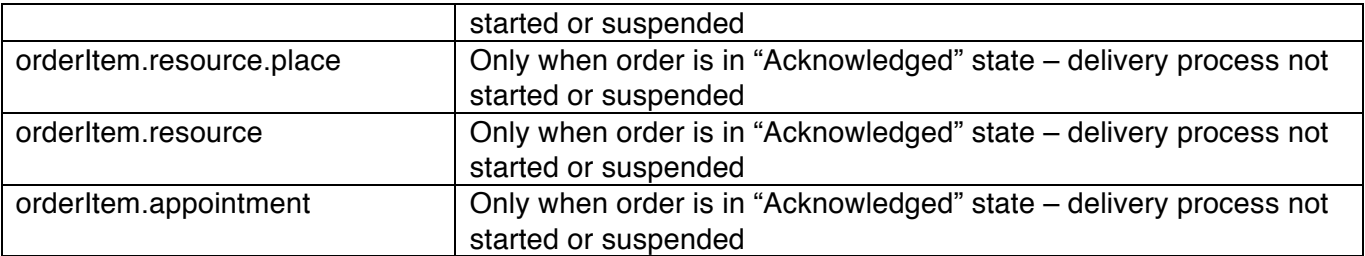

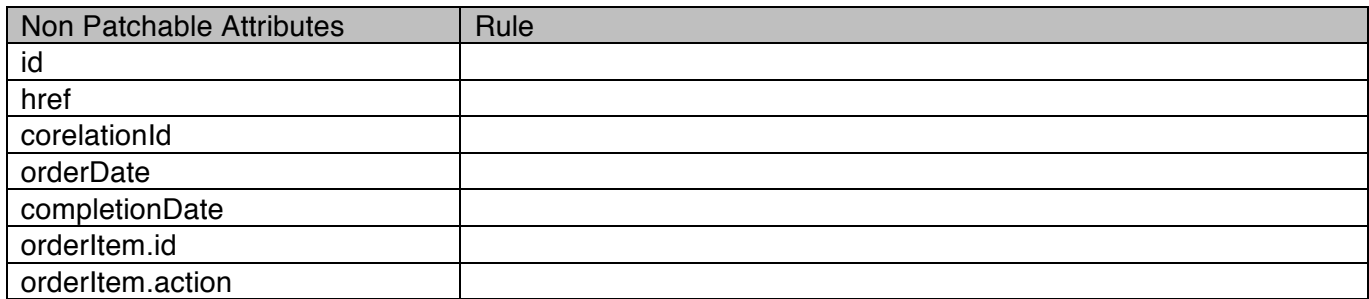

#### **Additional Rules**

The following pre-conditions apply for this operation.

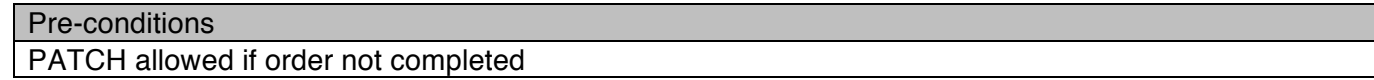

#### **Usage Samples**

Here's an example of a request for patching a ResourceOrder resource.

Changing the priority of the order (using json-merge)

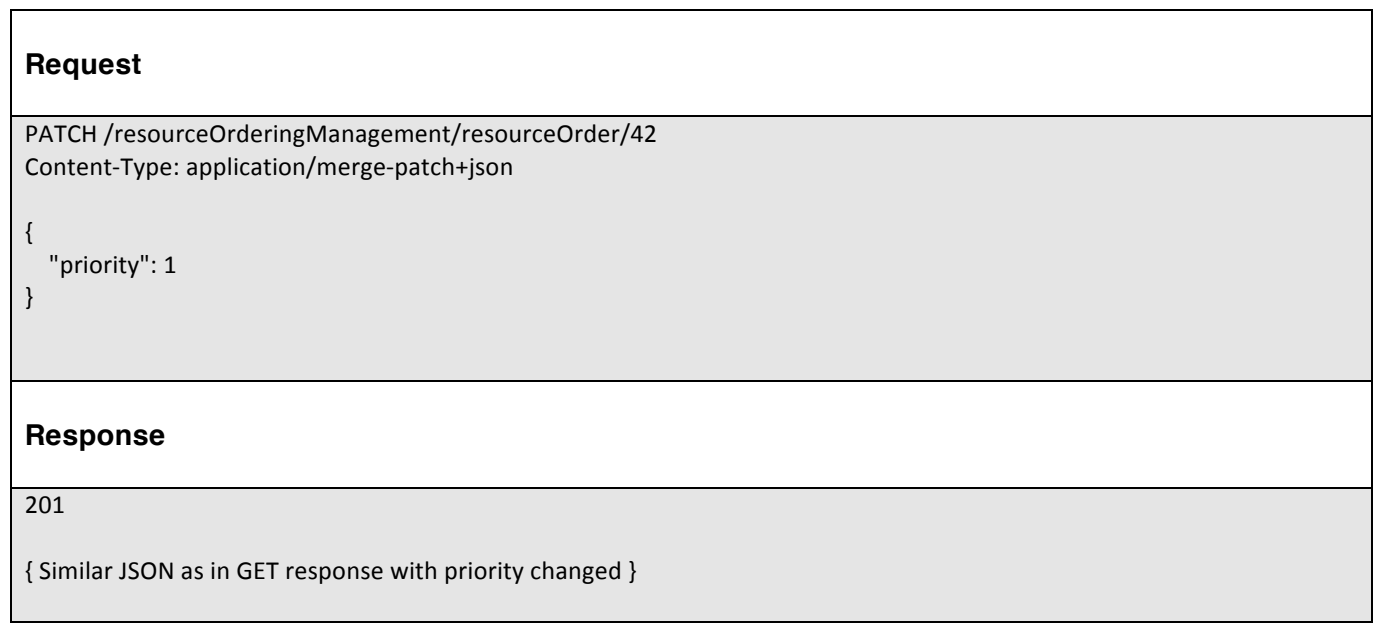

#### DELETE RESOURCE ORDER

### **DELETE /resourceOrder/{id}**

*Note: this operation is available only to ADMIN API users*

#### **Description**

This operation deletes a resource order entity.

#### **Usage Samples**

Here's an example of a request for deleting a ResourceOrder resource.

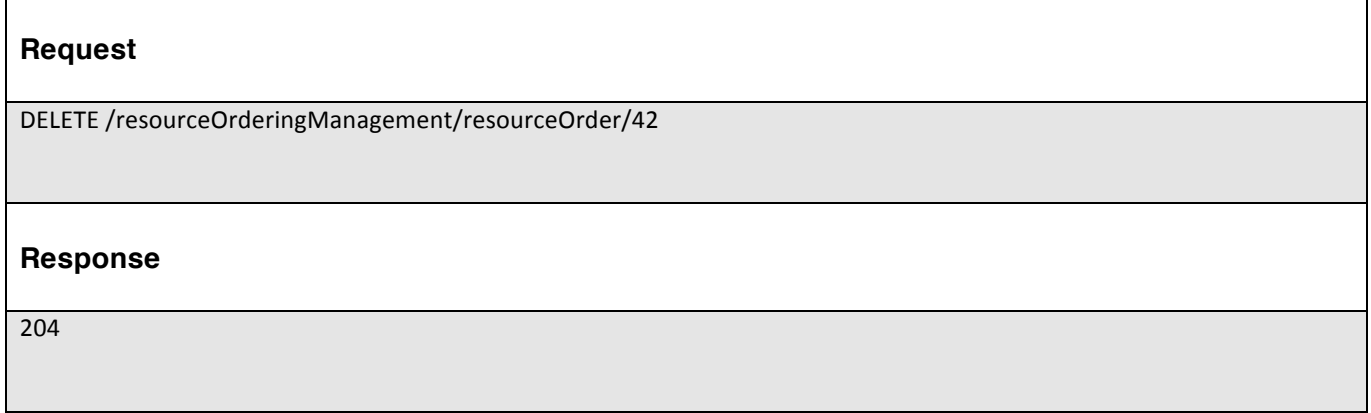

# tmføri m

### **API NOTIFICATIONS**

For every single of operation on the entities use the following templates and provide sample REST notification POST calls.

It is assumed that the Pub/Sub uses the Register and UnRegister mechanisms described in the REST Guidelines reproduced below.

#### REGISTER LISTENER

#### **POST /hub**

#### **Description**

Sets the communication endpoint address the service instance must use to deliver information about its health state, execution state, failures and metrics. Subsequent POST calls will be rejected by the service if it does not support multiple listeners. In this case DELETE /api/hub/{id} must be called before an endpoint can be created again.

#### **Behavior**

Returns HTTP/1.1 status code 204 if the request was successful.

Returns HTTP/1.1 status code 409 if request is not successful.

#### **Usage Samples**

Here's an example of a request for registering a listener.

### **Request** POST /api/hub Accept: application/json {"callback": "http://in.listener.com"} **Response** 201 Content-Type: application/json Location: /api/hub/42 {"id":"42","callback":"http://in.listener.com","query":null}

# tmfør m

#### UNREGISTER LISTENER

#### **DELETE /hub/{id}**

#### **Description**

Clears the communication endpoint address that was set by creating the Hub..

#### **Behavior**

Returns HTTP/1.1 status code 204 if the request was successful.

Returns HTTP/1.1 status code 404 if the resource is not found.

#### **Usage Samples**

Here's an example of a request for un-registering a listener.

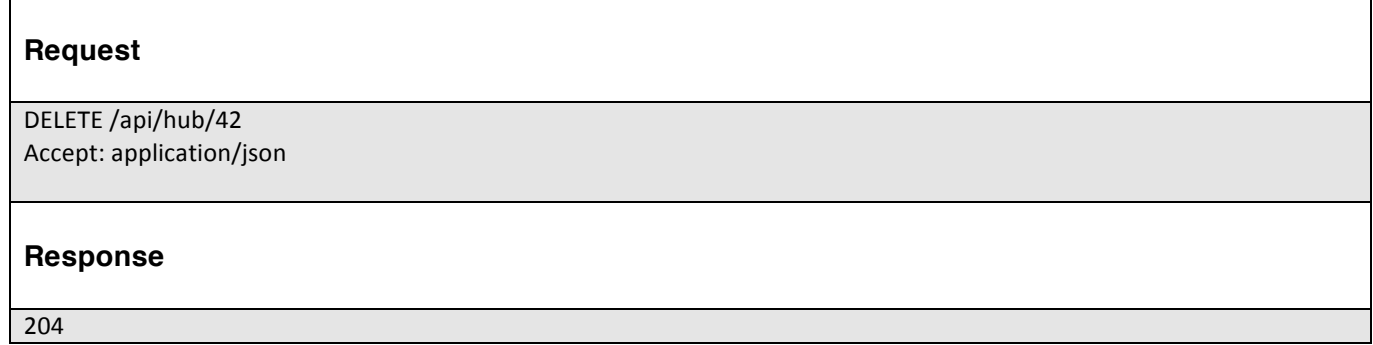

### PUBLISH EVENT TO LISTENER

#### **POST /client/listener**

#### **Description**

Clears the communication endpoint address that was set by creating the Hub.

Provides to a registered listener the description of the event that was raised. The /client/listener url is the callback url passed when registering the listener.

#### **Behavior**

Returns HTTP/1.1 status code 201 if the service is able to set the configuration.

#### **Usage Samples**

Here's an example of a notification received by the listener. In this example "EVENT TYPE" should be replaced by one of the notification types supported by this API (see Notification resources Models section) and EVENT BODY refers to the data structure of the given notification type.

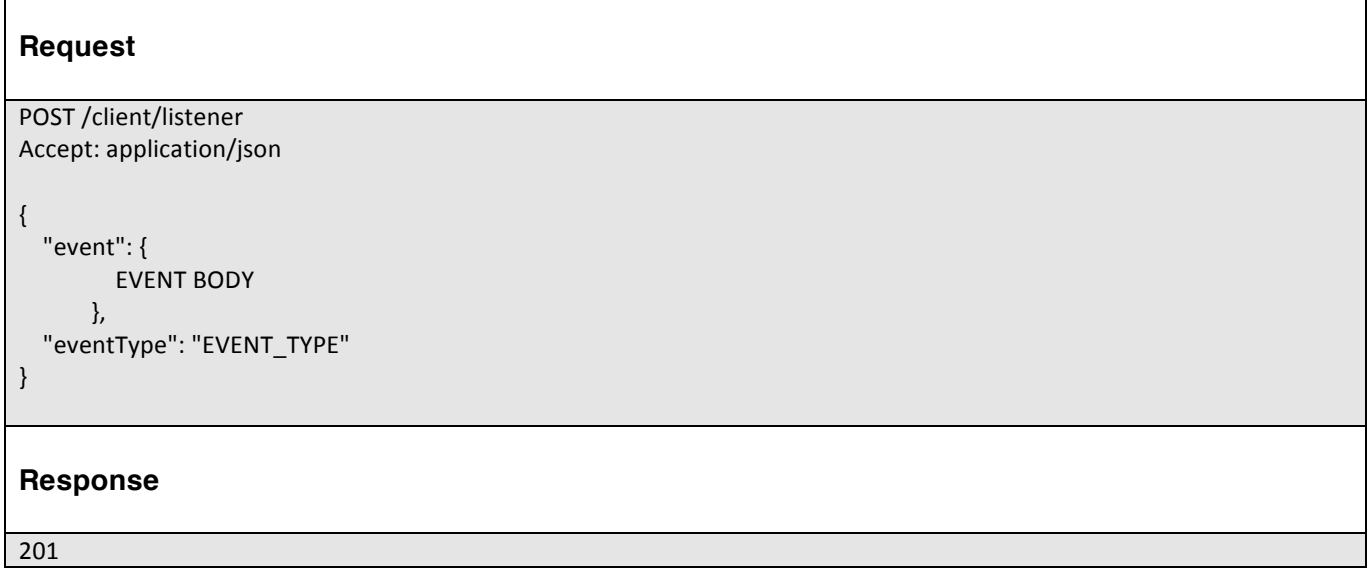

For detailed examples on the general TM Forum notification mechanism, see the TMF REST Design Guidelines.

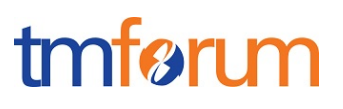

### **ACKNOWLEDGEMENTS**

### RELEASE HISTORY

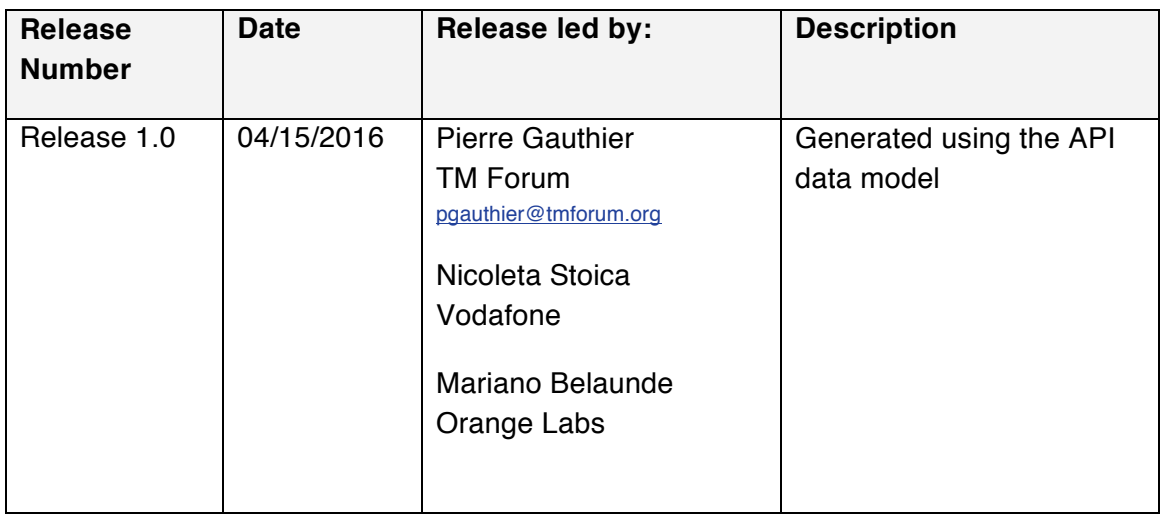